# adaptium

## **Animación y presentación del producto en el punto de venta**

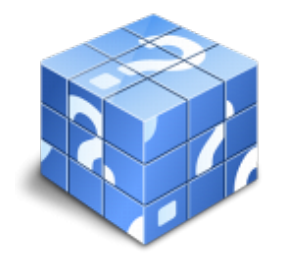

**Área:** Actividades de ventas **Modalidad:** Teleformación **Duración:** 60 h **Precio:** Consultar

[Curso Bonificable](https://adaptium.campusdeformacion.com/bonificaciones_ft.php) **[Contactar](https://adaptium.campusdeformacion.com/catalogo.php?id=56577#p_solicitud)** [Recomendar](https://adaptium.campusdeformacion.com/recomendar_curso.php?curso=56577&popup=0&url=/catalogo.php?id=56577#p_ficha_curso) [Matricularme](https://adaptium.campusdeformacion.com/solicitud_publica_curso.php?id_curso=56577)

### **OBJETIVOS**

Adquirir los conocimientos adecuados sobre la Animación y presentación del producto en el punto de venta en lo referente a las Operaciones auxiliares a la venta.

### **CONTENIDOS**

1 organización en el punto de venta - 1.1 organización y distribución de espacios comerciales - 1.2 criterios de implantación del producto - 1.3 comportamiento del cliente en el punto de venta - 1.4 gestión del lineal - 1.5 distribución de familias de artículos en el lineal - 1.6 orden y limpieza en el punto de venta - 1.7 normas de seguridad e higiene en el punto de venta - 1.8 actividades: organización en el punto de venta - 2 animación básica en el punto de venta - 2.1 factores básicos de animación del punto de venta - 2.2 equipo y mobiliario comercial básico - 2.3 presencia visual de productos en el lineal - 2.4 calentamiento de zonas frías y calientes en el punto de venta - 2.5 la publicidad en el lugar de la venta - 2.6 cartelería en el punto de venta - 2.7 máquina expendedoras - 2.8 actividades: animación básica en el punto de venta - 3 presentación y empaquetado de productos para la venta - 3.1 empaquetado comercial - 3.2 técnicas de empaquetado y embolsado comercial - 3.3 actividades: presentación y empaquetado de productos para la venta - 4 elaboración de informes comerciales sobre la venta - 4.1 conceptos y finalidad de informes de ventas - 4.2 estructura de un informe - 4.3 elaboración de informes comerciales - 4.4 actividades: elaboración de informes comerciales sobre la venta - 4.5 cuestionario: cuestionario módulo 2 unidad 2 -

### **METODOLOGIA**

- **Total libertad de horarios** para realizar el curso desde cualquier ordenador con conexión a Internet, **sin importar el sitio desde el que lo haga**. Puede comenzar la sesión en el momento del día que le sea más conveniente y dedicar el tiempo de estudio que estime más oportuno.
- En todo momento contará con un el **asesoramiento de un tutor personalizado** que le guiará en su proceso de aprendizaje, ayudándole a conseguir los objetivos establecidos.
- **Hacer para aprender**, el alumno no debe ser pasivo respecto al material suministrado sino que debe participar, elaborando soluciones para los ejercicios propuestos e interactuando, de forma controlada, con el resto de usuarios.
- **El aprendizaje se realiza de una manera amena y distendida**. Para ello el tutor se comunica con su alumno y lo motiva a participar activamente en su proceso formativo. Le facilita resúmenes teóricos de los contenidos y, va controlando su progreso a través de diversos ejercicios como por ejemplo: test de autoevaluación, casos prácticos, búsqueda de información en Internet o participación en debates junto al resto de compañeros.
- **Los contenidos del curso se actualizan para que siempre respondan a las necesidades reales del**

## adaptium

**mercado.** El departamento multimedia incorpora gráficos, imágenes, videos, sonidos y elementos interactivos que complementan el aprendizaje del alumno ayudándole a finalizar el curso con éxito.

**El curso puede realizarse exclusivamente a través de Internet pero si el estudiante lo desea puede adquirir un manual impreso.** De esta manera podrá volver a consultar la información del curso siempre que lo desee sin que necesite utilizar el Campus Virtual o, estar conectado a Internet.

### **REQUISITOS**

Los requisitos técnicos mínimos son:

- Navegador Microsoft Internet Explorer 5.5 o superior, con plugin de Flash, cookies y JavaScript habilitados. No se garantiza su óptimo funcionamiento en otros navegadores como Firefox, Netscape, Mozilla, etc.
- Resolución de pantalla de 800x600 y 16 bits de color o superior.
- Procesador Pentium II a 300 Mhz o superior.
- 32 Mbytes de RAM o superior.